# Data-Flow/Dependence Profiling for Structured Transformations

Fabian Gruber<sup>1</sup> Manuel Selva<sup>1</sup> Diogo Sampaio<sup>1</sup> Christophe Guillon<sup>2</sup> Antoine Moynault<sup>2</sup> Louis-Noël Pouchet<sup>3</sup> Fabrice Rastello<sup>1</sup>

<sup>1</sup>Université Grenoble Alpes, Inria, CNRS, Grenoble INP, LIG

<sup>2</sup>STMicroelectronics

<sup>3</sup>Colorado State University

01.02.2019

# Performance debugging

## performance debugging

## performance debugging

my program is crashing!

my program is crashing!

performance debugging

my program is slow!

my program is crashing!

where is my program crashing?

performance debugging

my program is slow!

my program is crashing!

where is my program crashing?

performance debugging

my program is slow!

where is my program slow?

my program is crashing!

where is my program crashing?

why is my program crashing?

performance debugging

my program is slow!

where is my program slow?

my program is crashing!

where is my program crashing?

why is my program crashing?

performance debugging

my program is slow!

where is my program slow?

why is my program slow?

my program is crashing!

where is my program crashing?

why is my program crashing?

*. . .*

performance debugging

my program is slow!

where is my program slow?

why is my program slow?

how can I make my program fast?

# An example

#### Example: A simple stencil

```
1 float *A = \ldots, *B = \ldots;2
3 for (t = 0; t < TSTEPS; t++) {
4
5
6 for (i = 1; i < N - 1; i++)7 B[i] = (A[i-1] + A[i] + A[i+1]) / 3;8 }
9
10 swap(A, B);
11 }
```
## Example: A possible transformation

```
1 float *A = \ldots, *B = \ldots;2
3 for (t = 0; t < TSTEPS; t++) {
4 #pragma omp parallel
5
6 for (i = 1; i < N - 1; i++)7 B[i] = (A[i-1] + A[i] + A[i+1]) / 3;8 }
9
_{10} swap(A, B);
11 }
```
## Example: A possible transformation ...

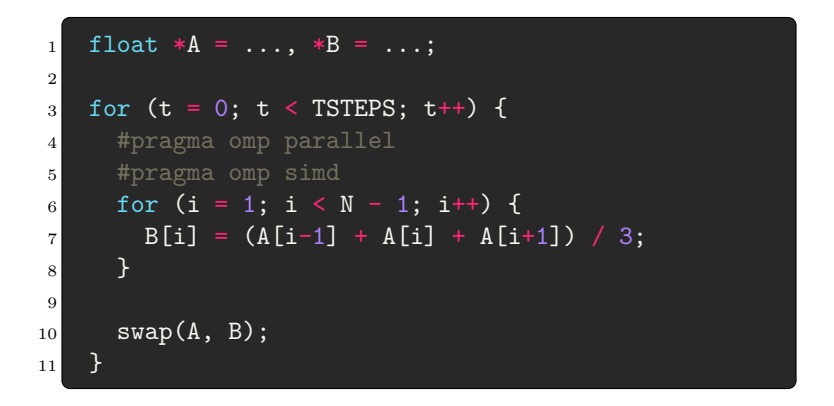

#### Example: The Real World

```
1 float *A = \ldots, *B = \ldots;2
\frac{3}{5} for (t = 0; t < TSTEPS; t++) {
 4
5 solve_one_step(A, B);
6 swap(A, B);
 7 }
8
9 void solve one step(float *A, float *B) {
10
11 for (i = 1; i < N - 1; i++) {
12 B[i] = (A[i-1] + A[i] + A[i+1]) / 3;\begin{array}{ccc} \n & \text{13} \n \end{array}14 }
```
#### Example: The Real World ...

```
1 float *A = \ldots, *B = \ldots;2
3 for (t = 0; t < TSTEPS; t++) {
4
5 solve one step(A, B);
6 swap(A, B);
7 }
8
9 void solve one step(float *A, float *B) {
10 if (debug) print("TSTEP", t);
11 for (i = 1; i < N - 1; i++)12 B[i] = (A[i-1] + A[i] + A[i+1]) / 3;\begin{array}{ccc} \n & \text{13} \n \end{array}14 }
```
#### Example: The Real World ...

```
1 float *A = \ldots, *B = \ldots;2
3 for (t = 0; t < TSTEPS; t++) {
4 omp_set_num_threads(8);
5 solve one step(A, B);
6 swap(A, B);
7 }
8
9 void solve one step(float *A, float *B) {
10 if (debug) print("TSTEP", t);
11 for (i = 1; i < N - 1; i++) {
12 B[i] = (A[i-1] + A[i] + A[i+1]) / 3;\begin{array}{ccc} \n & \text{13} \n \end{array}14 }
```
#### Example: The Real World ...

```
1 float *A = \ldots, *B = \ldots;2
3 while (t++ != params.TSTEPS) {
4 omp_set_num_threads(8);
5 solve one step(A, B);
6 swap(A, B);
7 }
8
9 void solve one step(float *A, float *B) {
10 if (debug) print("TSTEP", t);
11 for (i = 1; i < N - 1; i++)12 B[i] = (A[i-1] + A[i] + A[i+1]) / 3;\begin{array}{ccc} \n & \text{13} \n \end{array}14 }
```
## Are the transformations still valid?

```
1 float *A = \ldots, *B = \ldots;2
3 while (t++ != params.TSTEPS) {
4 omp_set_num_threads(8);
5 solve one step(A, B);
6 swap(A, B);
7 }
8
9 void solve one step(float *A, float *B) {
10 if (debug) print("TSTEP", t);
11 for (i = 1; i < N - 1; i++)12 B[i] = (A[i-1] + A[i] + A[i+1]) / 3;13 }
14 }
```
#### Problem 1: Interprocedural

```
1 float *A = \ldots, *B = \ldots;2
3 while (t++ != params.TSTEPS) {
 \frac{1}{4} omp_set_num_threads(8); \leftarrow5 \qquad \text{solve\_one\_step(A, B)};
6 swap(A, B);
7 }
8
9 void solve one step(float *A, float *B) {
10 if (debug) print("TSTEP", t); \leftarrow11 for (i = 1; i < N - 1; i++) {
12 B[i] = (A[i-1] + A[i] + A[i+1]) / 3;13 }
14 }
```
#### Problem 3: Loop Bounds

```
1 float *A = \ldots, *B = \ldots;2
 \frac{3}{2} while (t++ != params.TSTEPS) { \leftarrow4 omp_set_num_threads(8);
5 solve one step(A, B);
6 swap(A, B);
7 }
8
9 void solve one step(float *A, float *B) {
10 if (debug) print("TSTEP", t);
11 for (i = 1; i < N - 1; i++)12 B[i] = (A[i-1] + A[i] + A[i+1]) / 3;\begin{array}{ccc} \n & \text{13} \n \end{array}14 }
```
## Problem 2: Aliasing

```
1 float *A = ..., *B = ...; \leftarrow2
3 while (t++ != params.TSTEPS) {
4 omp_set_num_threads(8);
5 solve one step(A, B);
6 swap(A, B);
7 }
8
 9 void solve_one_step(float *A, float *B) { <
10 if (debug) print("TSTEP", t);
11 for (i = 1; i < N - 1; i++)12 B[i] = (A[i-1] + A[i] + A[i+1]) / 3;\begin{array}{ccc} \n & \text{13} \n \end{array}14 }
```
#### Problem 4: Complex Dependencies

```
1 float *A = \ldots, *B = \ldots;2
3 while (t++ != params.TSTEPS) {
4 omp_set_num_threads(8);
5 solve one step(A, B);
 \overline{6} swap(A, B); \leftarrow7 }
8
9 void solve one step(float *A, float *B) {
10 if (debug) print("TSTEP", t);
11 for (i = 1; i < N - 1; i++) {
12 B[i] = (A[i-1] + A[i] + A[i+1]) / 3;13 }
14 }
```
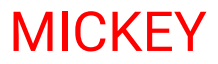

#### **MICKEY**

- **Example 2** a performance debugging & exploration tool
- $\blacktriangleright$  data dependence profiling based
- $\blacktriangleright$  interprocedural analysis
- $\blacktriangleright$  using binary instrumentation

#### Goals

- $\triangleright$  find potential for structured transformations
	- $\blacktriangleright$  tiling
	- $\blacktriangleright$  parallelization
	- $\blacktriangleright$  vectorization
	- <sup>I</sup> *. . .*
- $\blacktriangleright$  works on general programs
- $\blacktriangleright$  works on optimized binaries

#### **MICKEY**

- **Example 2** a performance debugging & exploration tool
- $\blacktriangleright$  data dependence profiling based
- $\blacktriangleright$  interprocedural analysis
- $\blacktriangleright$  using binary instrumentation

#### Goals

- $\blacktriangleright$  find potential for polyhedral transformations
	- $\blacktriangleright$  tiling
	- $\blacktriangleright$  parallelization
	- $\blacktriangleright$  vectorization
	- <sup>I</sup> *. . .*
- $\blacktriangleright$  works on general programs
- $\blacktriangleright$  works on optimized binaries

# MICKEY: challenges

 $\triangleright$  machine code is hard

- $\blacktriangleright$  basic blocks
- $\blacktriangleright$  function boundaries
- $\triangleright$  control flow
- $\triangleright$  call graph
- $\blacktriangleright$  data flow
- $\blacktriangleright$  iterators
- <sup>I</sup> *. . .*
- $\blacktriangleright$  partially irregular programs
	- $\triangleright$  precisely model regular parts
	- $\blacktriangleright$  approximate irregular parts
- $\blacktriangleright$  interprocedural

# Binary Instrumentation

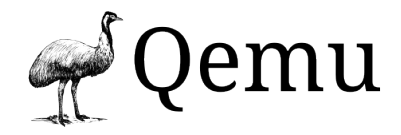

- $\triangleright$  (mostly) platform indenpendent IR
- $\blacktriangleright$  instrument on the fly
	- $\blacktriangleright$  trace branches, calls, ...
	- $\blacktriangleright$  trace memory accesses
	- $\blacktriangleright$  trace values

 $\blacktriangleright$  detect data dependencies using shadow memory

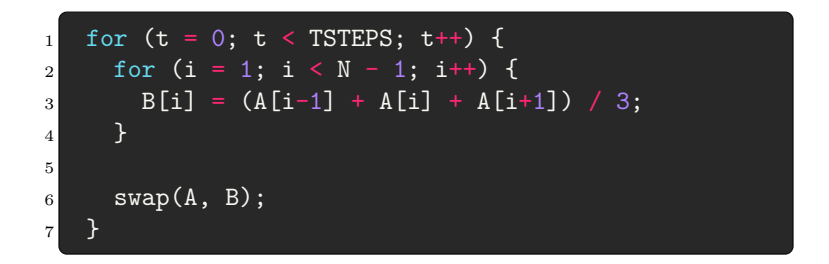

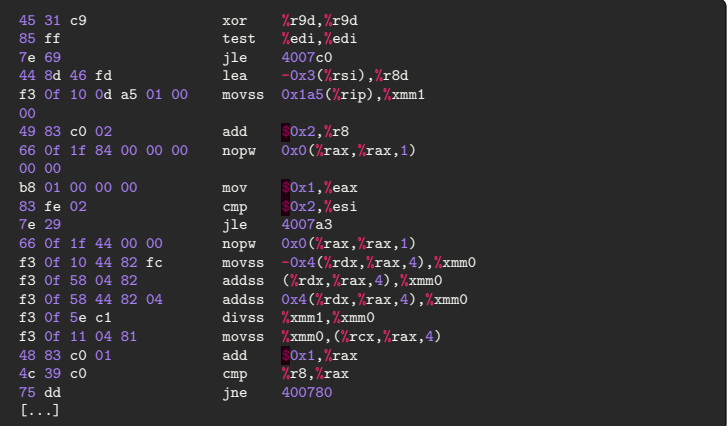

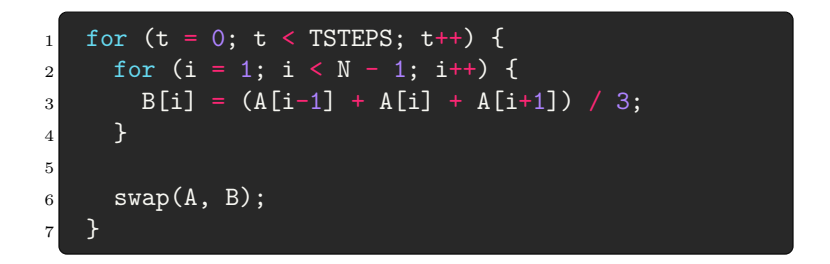

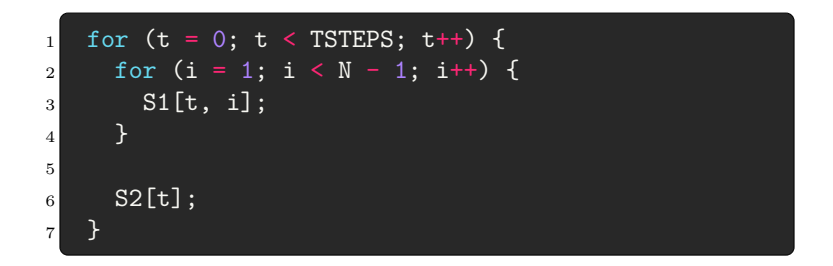

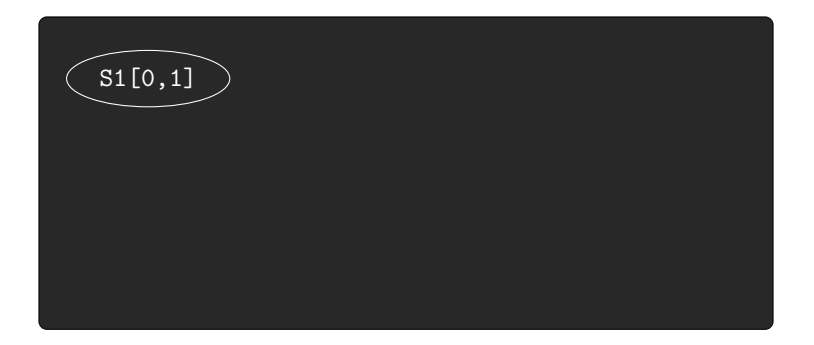

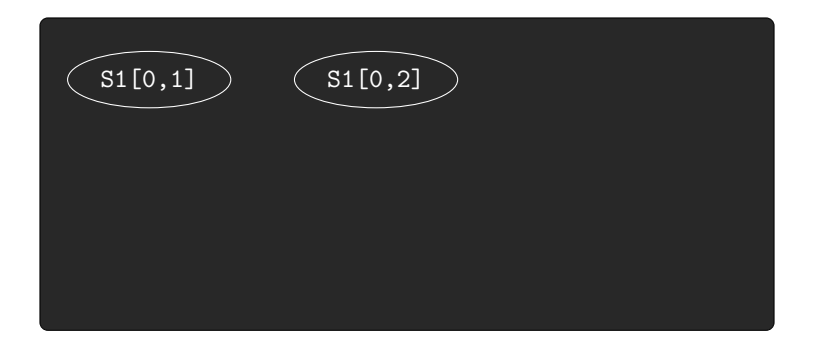

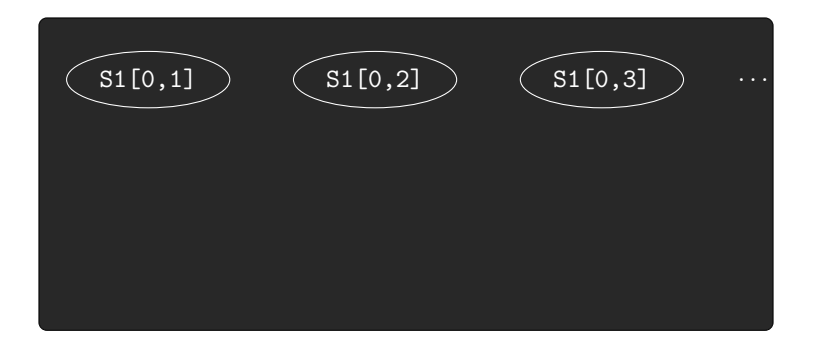

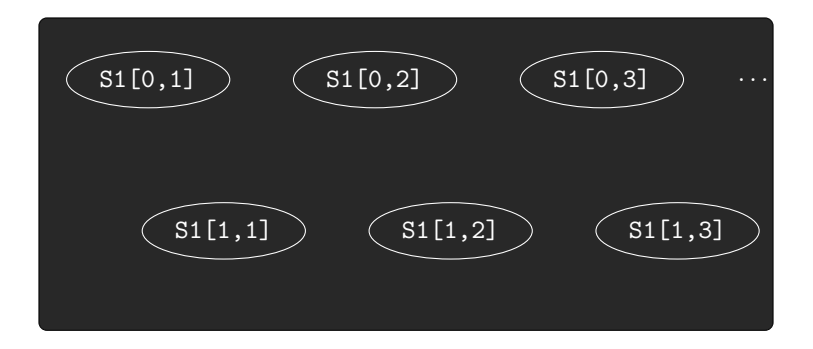
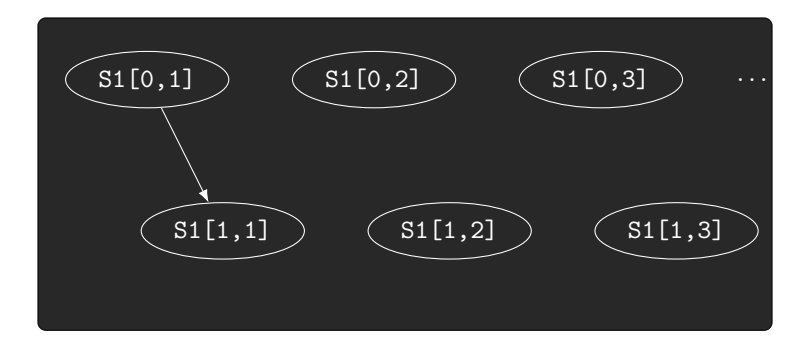

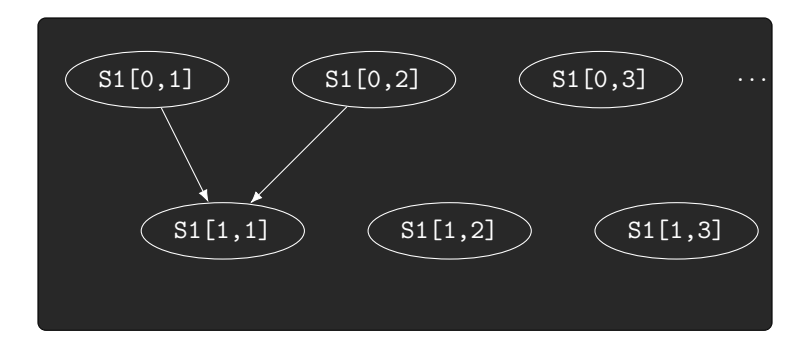

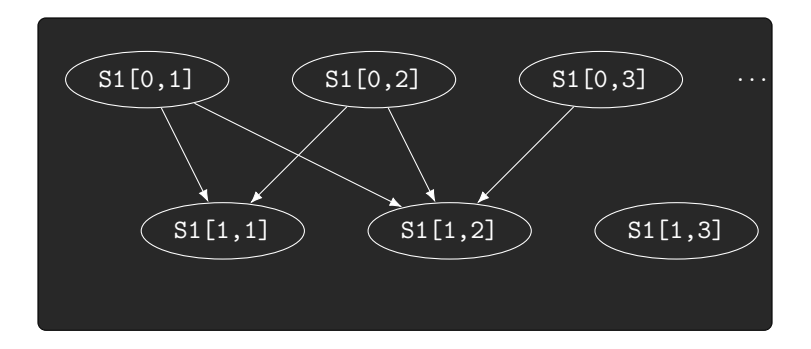

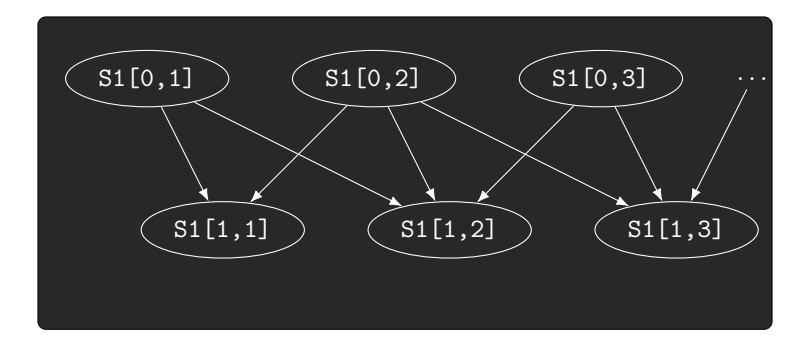

#### DDG folding ...

The DDG viewed as a stream of points & dependencies.

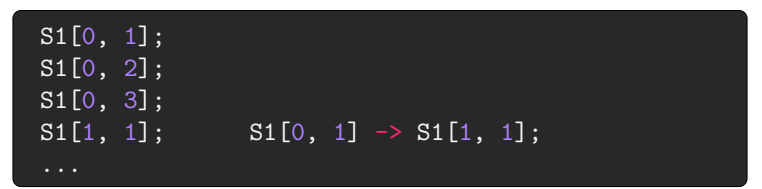

#### The folded DDG

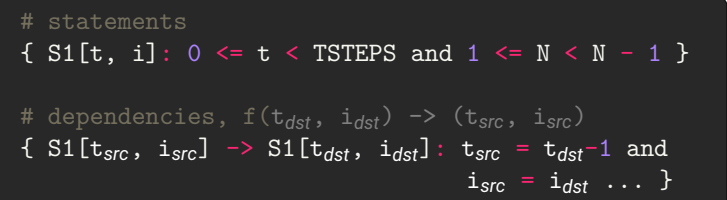

```
1 for (t = 0; t < TSTEPS; t++) {
2 solve one step(A, B);
3 swap(A, B);4 }
5
6 void solve_one_step(float *A, float *B) {
7 for (i = 1; i < N - 1; i++) {
8 B[i] = (A[i-1] + A[i] + A[i+1]) / 3;9 }
\begin{array}{ccc} \n\begin{array}{ccc} \n\end{array} & \n\begin{array}{ccc} \n\end{array} & \n\end{array}11
12
13
14 .
```

```
1 for (t = 0; t < TSTEPS; t++) {
2 solve one step(A, B);
s S2[t];4 }
5
6 void solve_one_step(float *A, float *B) {
7 for (i = 1; i < N - 1; i++) {
s S1[t, i];
9 }
10 }
11
12
13
14 .
```

```
1 L1: for (t = 0; t < TSTEPS; t++) {
2 solve one step(A, B);
s S2[t];\overline{4} }
5
6 F1: void solve_one_step(float *A, float *B) {
7 L2: for (i = 1; i < N - 1; i++) {
s S1[t, i];
9 }
10 }
11
12
13
14 .
```

```
1 L1: for (t = 0; t < TSTEPS; t++) {
2 solve one step(A, B);
s S2[t];4 }
5
6 F1: void solve_one_step(float *A, float *B) {
7 L2: for (i = 1; i < N - 1; i++) {
8 \overline{\text{S1[t, i]}};
9 }
10 }
11
12 # statements?
13
14 .
```

```
1 L1: for (t = 0; t < TSTEPS; t++) {
2 solve_one_step(A, B);
s S2[t];4 }
5
6 F1: void solve_one_step(float *A, float *B) {
7 L2: for (i = 1; i < N - 1; i++)8 S1[t, i];
9 }
10 }
11
12 # statements?
13 L1/S2[t]
14 L1/F1/L2/S1[t, i]
```

```
1 F1: void solve(int t) {
2 if (t < TSTEPS) {
3 solve_one_step(A, B);
\mathsf{S2[t]};5 solve(t+1);
6 }
7 }
8
9 F2: void solve one step(float *A, float *B) {
10 L1: for (i = 1; i < N - 1; i++) {
11 S1[t, i];
\begin{array}{ccc} \n & \text{12} \\
 & \text{12}\n \end{array}13 }
14
15 #path
16
```

```
1 F1: void solve(int t) {
2 if (t < TSTEPS) {
3 solve_one_step(A, B);
\mathsf{S2[t]};5 solve(t+1);
6 }
7 }
8
9 F2: void solve_one_step(float *A, float *B) {
10 L1: for (i = 1; i < N - 1; i++) {
11 S1[t, i];
\begin{array}{ccc} \n & \text{12} \\
 & \text{12}\n \end{array}13 }
14
15 # path
16 F1
```

```
1 F1: void solve(int t) {
2 if (t < TSTEPS) {
3 solve_one_step(A, B);
\mathsf{S2[t]};5 solve(t+1);
6 }
7 }
8
9 F2: void solve_one_step(float *A, float *B) {
10 L1: for (i = 1; i < N - 1; i++) {
11 S1[t, i];
\begin{array}{ccc} \n & \text{12} \\
 & \text{12}\n \end{array}13 }
14
15 # path
16 F1/F2
```

```
1 F1: void solve(int t) {
2 if (t < TSTEPS) {
3 solve_one_step(A, B);
\mathsf{S2[t]};5 solve(t+1);
6 }
7 }
8
9 F2: void solve one step(float *A, float *B) {
10 L1: for (i = 1; i < N - 1; i++) {
11 S1[t, i];
\begin{array}{ccc} \n & \text{12} \\
 & \text{12}\n \end{array}13 }
14
15 # path
16 F1/F2/L1
```

```
1 F1: void solve(int t) {
2 if (t < TSTEPS) {
3 solve_one_step(A, B);
\mathsf{S2[t]};5 solve(t+1);
6 }
7 }
8
9 F2: void solve_one_step(float *A, float *B) {
10 L1: for (i = 1; i < N - 1; i++) {
11 S1[t, i];
\begin{array}{ccc} \n & \text{12} \\
 & \text{12}\n \end{array}13 }
14
15 # path
16 F1/F2
```

```
1 F1: void solve(int t) {
2 if (t < TSTEPS) {
3 solve_one_step(A, B);
\mathsf{S2[t]};5 solve(t+1);
6 }
7 }
8
9 F2: void solve_one_step(float *A, float *B) {
10 L1: for (i = 1; i < N - 1; i++) {
11 S1[t, i];
\begin{array}{ccc} \n & \text{12} \\
 & \text{12}\n \end{array}13 }
14
15 # path
16 F1
```

```
1 F1: void solve(int t) {
2 if (t < TSTEPS) {
3 solve_one_step(A, B);
\mathsf{S2[t]};5 solve(t+1);
6 }
7 }
8
9 F2: void solve_one_step(float *A, float *B) {
10 L1: for (i = 1; i < N - 1; i++) {
11 S1[t, i];
\begin{array}{ccc} \n & \text{12} \\
 & \text{12}\n \end{array}13 }
14
15 # path
16 F1/F1
```

```
1 F1: void solve(int t) {
2 if (t < TSTEPS) {
3 solve_one_step(A, B);
\mathsf{S2[t]};5 solve(t+1);
6 }
7 }
8
9 F2: void solve one step(float *A, float *B) {
10 L1: for (i = 1; i < N - 1; i++) {
11 S1[t, i];
\begin{array}{ccc} \n & \text{12} \\
 & \text{12}\n \end{array}13 }
14
15 # path
16 F1/F1/F2
```

```
1 F1: void solve(int t) {
2 if (t < TSTEPS) {
3 solve_one_step(A, B);
\mathsf{S2[t]};5 solve(t+1);
6 }
7 }
8
9 F2: void solve one step(float *A, float *B) {
10 L1: for (i = 1; i < N - 1; i++) {
11 S1[t, i];
\begin{array}{ccc} \n & \text{12} \\
 & \text{12}\n \end{array}13 }
14
15 # path
16 F1/F1/F2/L1
```

```
1 F1: void solve(int t) {
2 if (t < TSTEPS) {
3 solve_one_step(A, B);
\mathsf{S2[t]};5 solve(t+1);
\begin{array}{|c|c|c|c|}\n\hline\n6 & 1 & 1\n\end{array}7 }
8
9 F2: void solve one step(float *A, float *B) {
10 L1: for (i = 1; i < N - 1; i++) {
11 S1[t, i];
\begin{array}{ccc} \n & \text{12} \\
 & \text{12}\n \end{array}13 }
14
15 # path
16 F1/F1/F1/F2/L1
```
## **Recursion!**

- **FIGM** Treat recursion like loops
- $\blacktriangleright$  F1/F1/F1/F2/L1  $\rightarrow$  L<sub>F1</sub>/F2/L1
- $\blacktriangleright$  Important differences:
	- $\triangleright$  recursive loops defined on call graph
	- $\blacktriangleright$  returns have semantics!
	- $\rightarrow$  you can't exit a recursive loop with a call
	- $\triangleright$  only with a return
	- $\blacktriangleright$  a return can also iterates a recursive loop

#### MICKEY & our example

```
1 float *A = \ldots, *B = \ldots;
2
3 while (t++ != params.TSTEPS) {
4 omp_set_num_threads(8);
5 solve one step(A, B);
6 swap(A, B);
7 }
8
9 void solve one step(float *A, float *B) {
10 if (debug) print("TSTEP", t);
11 for (i = 1; i < N - 1; i++) {
12 B[i] = (A[i-1] + A[i] + A[i+1]) / 3;13 }
14 }
```
#### MICKEY: interprocedural

```
1 float *A = \ldots, *B = \ldots;2
3 while (t++ != params.TSTEPS) {
4 omp_set_num_threads(8);
5 solve one step(A, B);
6 swap(A, B);
7 }
8
9 void solve one step(float *A, float *B) {
10 if (debug) print("TSTEP", t);
11 for (i = 1; i < N - 1; i++)12 B[i] = (A[i-1] + A[i] + A[i+1]) / 3;13 }
14 }
```
#### MICKEY: canonical iterators

```
1 float *A = \ldots, *B = \ldots;2
 \frac{3}{2} while (t++ != params.TSTEPS) { \leftarrow4 omp_set_num_threads(8);
5 solve one step(A, B);
6 swap(A, B);
7 }
8
9 void solve one step(float *A, float *B) {
10 if (debug) print("TSTEP", t);
11 for (i = 1; i < N - 1; i++)12 B[i] = (A[i-1] + A[i] + A[i+1]) / 3;13 }
14 }
```
#### MICKEY: data dependence driven

```
1 float *A = \ldots, *B = \ldots;2
3 while (t++ != params.TSTEPS) {
4 omp_set_num_threads(8);
5 solve one step(A, B);
 6 swap(\overline{A}, \overline{B}); \leftarrow7 }
8
9 void solve one step(float *A, float *B) {
10 if (debug) print("TSTEP", t);
11 for (i = 1; i < N - 1; i++)12 B[i] = (A[i-1] + A[i] + A[i+1]) / 3;13 }
14 }
```
## Analysis backend

- ▶ Uses a polyhedral optimizer (PoCC) as backend
- Input: folded DDG + annotations
- $\blacktriangleright$  Finds loop transformations valid for a given execution

## User Feedback

- $\triangleright$  Visualize regularity of regions with a flame graph
- $\blacktriangleright$  Feedback on potential for
	- $\blacktriangleright$  tiling
	- $\blacktriangleright$  parallelization
	- $\blacktriangleright$  vectorization
	- $\blacktriangleright$  ...

#### User Feedback: Flame Graph

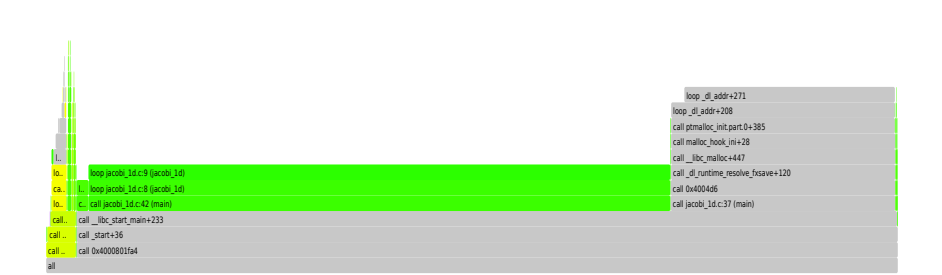

#### User Feedback: Annotated AST

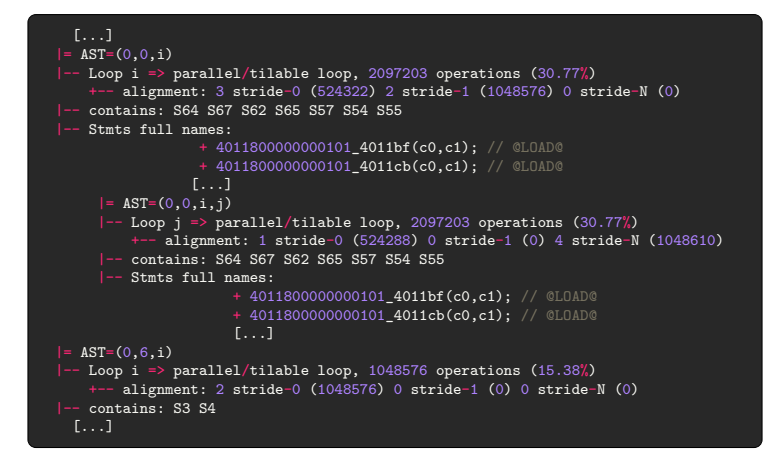

#### User Feedback: Pseudo-Code

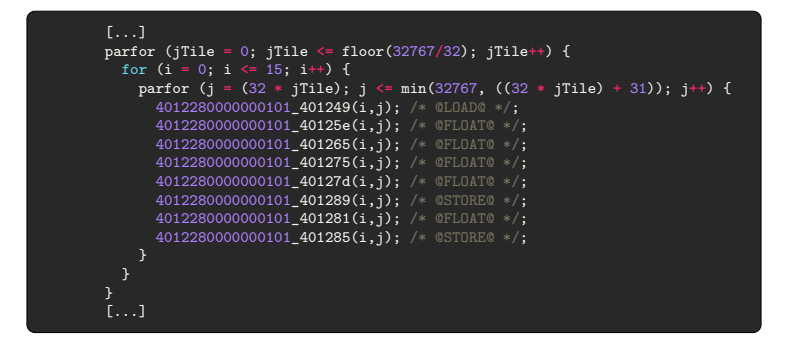

# Evaluation

## Evaluation

- $\triangleright$  use a parallel benchmark suite (Rodinia)
- $\blacktriangleright$  run single-threaded
- $\triangleright$  see what optimizations MICKEY proposes
- $\triangleright$  do the same with a static polyhedral optimizer

## Evaluation: MICKEY & Rodinia

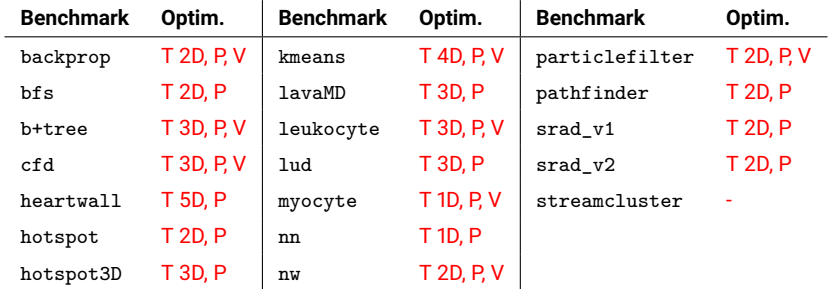

- T *n*D. *n* dimensional tiling
	- P. thread level parallelism
	- V. vectorization

## Evaluation: LLVM Polly & Rodinia

In all benchmarks Polly<sup>1</sup> fails to model the entire parallel loop

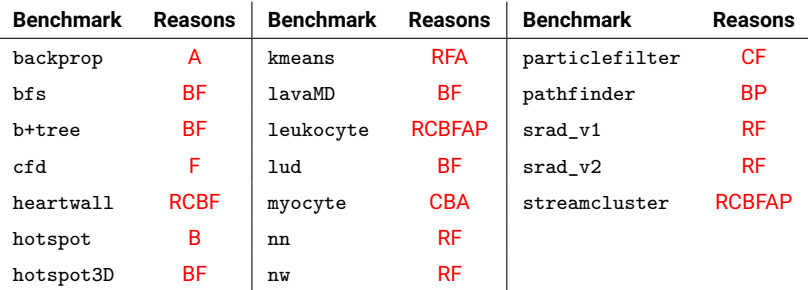

- R. unhandled function call
- C. complex CFG (break/return)
- B. non-affine loop bound/conditional
- F. non-affine access function
- A. unhandled pointer aliasing
- P. base pointer not loop invariant

<sup>1</sup>Pollv 7.0.1; interprocedural kernels force inlined; -ffast-math

## Things left out

- $\blacktriangleright$  Approximation of quasi-affine dependencies
- $\triangleright$  Detection of induction variables
- $\blacktriangleright$  Tail/Sibling calls, exceptions
- $\triangleright$  Statement coalescing in the backend

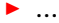

## **Conclusion**

#### **MICKEY**

- $\triangleright$  a performance debugging & exploration tool
- $\blacktriangleright$  data dependence based
- $\blacktriangleright$  finds potential for structured transformations
	- $\blacktriangleright$  tiling
	- $\blacktriangleright$  parallelization
	- $\blacktriangleright$  vectorization
	- <sup>I</sup> *. . .*
- $\blacktriangleright$  works on general programs
- $\blacktriangleright$  works on optimized binaries
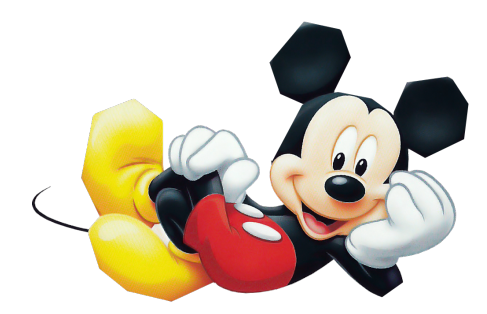

## Thank you for your attention